# **Modulo Foreste**

### **Obiettivo**

Stima gli assorbimenti annuali di CO2 e le quantità di carbonio presenti in differenti serbatoi forestali: biomassa epigea, biomassa ipogea, lettiera, necromassa, suolo.

### **Tabelle specifiche**

Nella attuale versione il modulo di INEMAR7 utilizza le seguenti 17 tabelle:

### *Tabelle specifiche di codifica:*

- 1. F\_MACRO\_CATEGORIE: contiene un elenco di macro categorie forestali (Fustaie, Ceduo, Piantagioni, Protette).
- 2. F CATEGORIE: la tabella contiene l'elenco delle 27 categorie forestali coerentemente con la classificazione del I Inventario Forestale Nazionale (1985).
- 3. F\_SERBATOI\_CARBONIO: contiene l'elenco dei 5 serbatoi di carbonio considerati.
- 4. F ASSOCIA SNAP ATT SERB CARB: associa un codice di attività ad ogni serbatoio forestale.

### *Tabelle dei parametri dell'algoritmo:*

5. F\_PARAMETRI: contiene i parametri della funzione di Richards che descrive l'accrescimento annuale della biomassa per unità di superficie; le frazioni di riduzione della biomassa causate da mortalità e danno da calpestio; i coefficienti di ripartizione della biomassa tra epigea, ipogea e necromassa; i coefficienti necessari alla stima della quantità di carbonio immagazzinato in suolo e lettiera.

#### *Tabelle di INPUT:*

- 6. F\_STOCK\_REG\_ANNO\_BASE: contiene la quantità regionale di carbonio (m3) contenuto in ogni categoria forestale, per l'anno iniziale.
- 7. F\_AREA\_REG: contiene la superficie forestale regionale (in ha) per categoria forestale, per ogni anno a partire dall'anno iniziale.
- 8. F\_HF\_REG: contiene i volumi regionali (m3) di biomassa tagliata e incendiata per categoria forestale, per ogni anno a partire dall'anno iniziale.
- 9. F\_COEFF\_RIPARTIZIONE: contiene la frazione di superficie comunale, rispetto al totale regionale, per categoria forestale.
- 10. F\_AREA\_COMUNALE: contiene il valore della superficie forestale di ogni singolo comune a valle delle associazioni tra categorie ISPRA e le categorie riportate nella cartografia regionale.
- 11. F\_CORRISP\_CAT\_FORESTALI: riporta una tabella di associazione tra categorie forestali nazionali e categorie forestali regionali corredata di un coefficiente di ripartizione.

#### *Tabelle di OUTPUT:*

- 12. F\_STOCK\_REG\_CAT: contiene la quantità regionale di carbonio (m3) contenuto in ogni categoria forestale, per ogni anno a partire dall'anno iniziale.
- 13. F\_INTERMEDI\_INCREMENTO: contiene l'incremento annuale del volume regionale (m3) di biomassa per categoria, per ogni anno a partire dall'anno iniziale.
- 14. F\_RIS\_STOCK\_REG\_CAT\_SERB: contiene la quantità regionale di carbonio (t) contenuto in ogni serbatoio, per ogni categoria forestale, per ogni anno a partire dall'anno iniziale.
- 15. F\_RIS\_STOCK\_COM\_CAT\_SERB: contiene la ripartizione comunale della quantità di carbonio (t) contenuto in ogni serbatoio, per ogni categoria forestale, per ogni anno a partire dall'anno iniziale.
- 16. F\_RIS\_STOCKCHANGE\_REG\_CAT\_SERB: contiene la quantità regionale di CO2 (t) sottratta annualmente da ogni serbatoio, per ogni categoria forestale, per ogni anno a partire dall'anno iniziale.
- 17. F\_RIS\_STOCKCHANGE\_COM\_CAT\_SERB: contiene la ripartizione comunale della quantità di CO2 (t) sottratta annualmente da ogni serbatoio, per ogni categoria forestale, per ogni anno a partire dall'anno iniziale.

#### **Flusso di processo**

L'aggiornamento delle stime degli assorbimenti forestali di CO2 è articolato nelle seguenti fasi:

*Operazioni di aggiornamento a carico degli utenti:*

- A. Aggiornare o mantenere aggiornata tramite ODBC, anche con un livello di frequenza inferiore a quello delle edizioni dell'inventario, la tabella F\_STOCK\_REG\_ANNO\_BASE con dati provenienti da inventari forestali per un anno iniziale.
- B. Aggiornare tramite ODBC la tabella F\_COEFF\_RIPARTIZIONE per ripartire a livello comunale i risultati regionali. Avendo a disposizione della cartografia vettoriale o raster della superficie forestale, i dati si possono ricavare calcolando la superficie forestale comunale utilizzando un software GIS.
- C. Per ottenere la stima per tutti gli anni successivi a quello iniziale aggiornare le tabelle F\_AREA\_REG e F\_HF\_REG utilizzando le connessioni ODBC.
- D. Eseguire la procedura di calcolo premendo il pulsante "Foreste" nella maschera di avvio procedure del web client Inemar.

#### *Processo di stima effettuato da INEMAR7:*

- E. La procedura calcola, a partire dall'anno iniziale, l'incremento annuale della biomassa, per ciascuna categoria forestale, per unità di superficie forestale, al netto delle perdite dovute a tagli, incendi, mortalità e danni da calpestio (F\_INTERMEDI\_INCREMENTO). La metodologia di calcolo è dettagliata per ciascun anno a partire dall'anno di riferimento.
- F. L'algoritmo stima la quantità complessiva di carbonio immagazzinato, moltiplicando l'incremento specifico per la superficie forestale definita per ogni anno, e la biomassa totale sommando l'incremento alla quantità presente l'anno precedente (F\_STOCK\_REG\_CAT). L'algoritmo ripartisce la biomassa tra epigea, ipogea e necromassa e calcola la quantità di carbonio immagazzinato nel suolo e nella lettiera (F\_RIS\_STOCK\_REG\_CAT\_SERB).
- G. Dalla differenza tra le quantità di carbonio stoccato in due anni consecutivi la procedura calcola la quantità di CO2 assorbita annualmente (F\_RIS\_STOCKCHANGE\_REG\_CAT\_SERB).
- H. Ripartisce a livello comunale il Carbonio stoccato (F\_RIS\_STOCK\_COM\_CAT\_SERB) e CO2 assorbita (F\_RIS\_STOCKCHANGE\_REG\_CAT\_SERB) precedentemente stimate a livello regionale.
- I. I risultati sono poi compattati nella TAB\_OUTPUT assegnando al campo TIPO\_EMISSIONE il codice F.

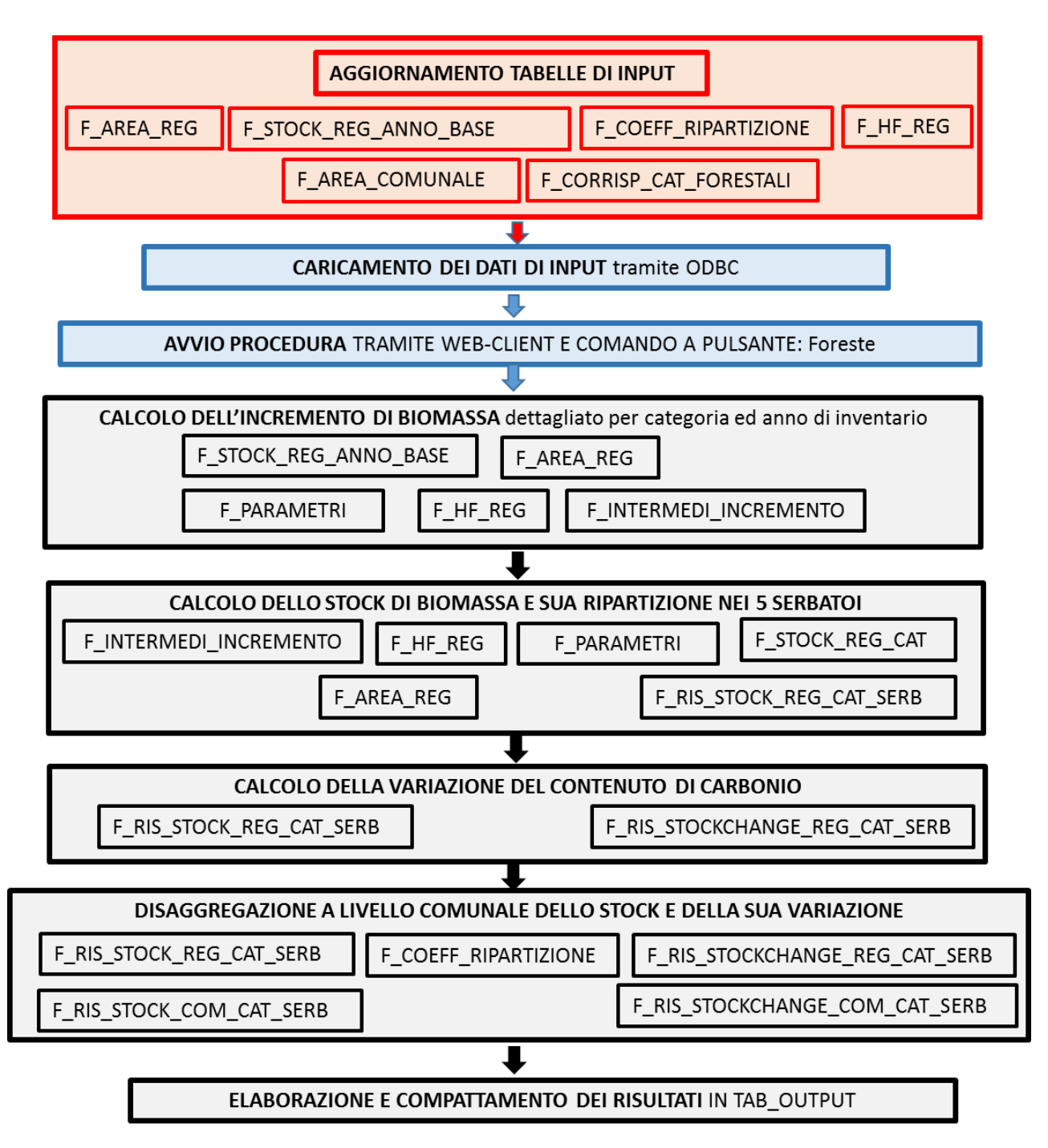

#### **Proposte di miglioramento della qualità del dato e del flusso di processo**

Nelle stime dell'algoritmo sono stati utilizzati dei parametri specifici che sono valori medi nazionali, come proposti da ISPRA. Tra questi i coefficienti: densità basale del legno, fattore di conversione della biomassa morta e fattore di espansione della biomassa potrebbero essere oggetto di validazione col supporto delle competenze forestali delle singole regioni i valori utilizzati ed una ricerca/aggiornamento di eventuali valori più rappresentativi delle categorie regionali. Analogamente i parametri di crescita che descrivono la funzione di Richards, derivano dall'analisi delle informazioni contenute nelle tavole alsometriche, e potrebbe essere utile una validazione di dettaglio ed una eventuale taratura dei parametri. Possibili sviluppi potrebbero derivare dalla definizione di una relazione tra il contenuto di carbonio stoccato nella biomassa epigea e quello nei suoli forestali e nella lettiera, a partire da risultati di misure o stime del contenuto di carbonio nel suolo.

#### **Metodologia impiegata**

La metodologia di stima degli assorbimenti di CO2 del settore LULUCF, ed in particolare quella relativa al settore forestale, deve possedere dei requisiti per essere in sintonia con le *Good Practice Guidance* dell'UNFCC; deve quindi:

- Essere basata su statistiche ufficiali di inventari nazionali delle foreste e dati scientifici sottoposti a peer – review;
- Produrre dati di cambiamento degli stock di carbonio annuali;
- Essere accurata, conservativa e non deve né sovrastimare né sottostimare le variazioni degli stock di carbonio negli strati.

## • *Modello For – Est (Forest Estimates)*

La procedura implementata in Inemar è basata sul modello For-Est sviluppato da ISPRA seguendo le indicazioni delle linee guida LULUCF dell'IPCC. Si basa su una curva di crescita della biomassa forestale, indipendente dall'età, descritta dalla funzione di Richards, che lega il tasso di incremento annuo della biomassa alla biomassa presente inizialmente. Tutti gli stock di carbonio presenti nei serbatoi sono stimati in funzione dello stock di crescita. La metodologia in seguito descritta è applicata ad ogni tipologia forestale. Se non specificato altrimenti, anche tutti i parametri considerati sono specifici della singola tipologia forestale. La metodologia implementata da ISPRA, sulla base della classificazione del primo Inventario Forestale (1985), considera 27 categorie forestali, raggruppate in 4 macro categorie:

- **Fustaie**: abete rosso, abete bianco, larici, pini di montagna, pini mediterranei, altre conifere, faggio europeo, cerro, altre querce e altre latifoglie;
- **Bosco ceduo**: faggio europeo, castagno, carpino, altre querce, cerro, querce sempreverdi, altre latifoglie e conifere;
- **Piantagioni**: cedui di eucalipto, cedui di altre latifoglie, pioppeti, altre piantagioni di latifoglie, piantagioni di conifere e altro;
- **Foresta protetta**: foresta rupestre, foresta ripariale e arbusteti.

L'incremento annuo di biomassa legnosa forestale è legato alla quantità di biomassa stessa presente inizialmente dalla seguente funzione di Richards:

$$
I_i = \frac{dgss}{dt} \cdot A = \left(\frac{k}{v} \cdot gss\left[1 - \left(\frac{gss}{a}\right)^v\right] + gss_0\right) \cdot A
$$

Dove:

*I*<sub>i</sub>: incremento di biomassa [m<sup>3</sup>·anno<sup>-1</sup>]

gss<sub>t</sub>: stock di biomassa presente nell'anno *t* per ettaro di superficie [m<sup>3</sup>·ha<sup>-1</sup>] (è stimato in funzione dello stock e delle utilizzazioni forestali nell'anno *t -1* .

gss<sub>o</sub>: incremento di stock di biomassa per ettaro di superficie in assenza di biomassa [m<sup>3</sup>·ha<sup>-1</sup>·anno<sup>-1</sup>] a: parametro >0 [m<sup>3</sup>·ha<sup>-1</sup>]

*k*: parametro [anni-1 ] > 0

- *v*: parametro adimensionale  $-1 \le v \le \infty$  ,  $v \ne 0$
- *A:* superficie forestale [ha]

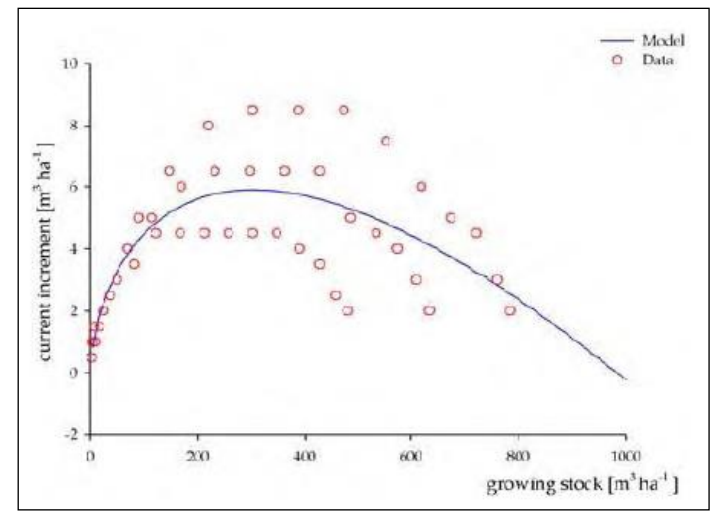

**Figura 1: esempio di funzione di Richards**

La stima viene condotta calcolando per ciascun anno lo stock di biomassa (gss<sub>i</sub>) in funzione dello stock dell'anno precedente (GSi-1) e dell'incremento dovuto alla crescita ottenuto con la funzione di Richards (*Ii*) al netto delle perdite dovute ai tagli (*Hi)*, agli incendi (*Fi)*, alla mortalità naturale (*Mi)* ed ai possibili danni dovuti al calpestio (*Di)*.

$$
GS_i = GS_{i-1} + I_i - H_i - F_i - M_i - D_i
$$

Dove tutti gli addendi sono espressi in  $m<sup>3</sup>$  con il seguente significato:

*GSi*: stock nell'anno corrente

*GSi-1*: stock nell'anno precedente

*Ii*: incremento totale nell'anno corrente calcolato come esposto in precedenza

- *Hi*: tagli effettuati nell'anno corrente
- *Fi*: volume perso a causa di incendi nell'anno corrente
- *Mi*: mortalità naturale nell'anno corrente
- *Di*: danno da calpestio del verde nell'anno corrente

I parametri *H<sup>i</sup>* ed *Fi*, sono dati di input. *I parametri M<sup>i</sup>* e *Di* sono invece stimati a partire dai coefficienti riportati nella tabella F\_PARAMETRI.

A partire dalla stima dello stock di crescita *gss<sup>i</sup>* è quindi possibile stimare l'accumulo di carbonio nei cinque serbatoi: biomassa epigea (biomassa fogliare) BE, biomassa ipogea (biomassa nel sottosuolo) BI, necromassa N, lettiera L e il contenuto di sostanza organica nei suoli S.

In dettaglio i contributi dei singoli serbatoi sono stimati tramite le relazioni seguenti. La biomassa epigea è ottenuta tramite l'impiego di un fattore di espansione e come funzione della densità basale del legno:

$$
BE = GS \cdot BEF_e \cdot WBD
$$

 $[t_{\text{biomassa}}]$ 

Dove:  $GS = stock$  di crescita  $[m<sup>3</sup>]$ *BEF<sup>e</sup>* = fattore di espansione della biomassa epigea *WBD* = densità basale del legno [t<sub>sost\_secca</sub>·m<sup>-3</sup>fraz\_volatile]

La biomassa ipogea impiega sempre la densità basale ed un rapporto radici/germogli:

 $BI = GS \cdot BEF_e \cdot WBD \cdot R$  [t<sub>biomassa</sub>]

Dove: *R* = rapporto root-shoot (radici/germogli)

La necromassa impiega un fattore di espansione della biomassa legnosa ed uno di conversione della biomassa morta:

 $[t<sub>biomassa</sub>]$ 

$$
N = GS \cdot BEF_e \cdot WBD \cdot DCF
$$

*Dove: DCF* = fattore conversione della biomassa morta

Per i serbatoi lettiera e suoli si stima direttamente il contenuto di carbonio, senza il calcolo intermedio del volume di biomassa. L'algoritmo applica una relazione lineare (coefficienti di una retta: a e b), parametrizzata su misure di sostanza organica nel suolo e nella lettiera, dipendente da parametri caratteristici delle specie forestali e dalla biomassa epigea, calcolata in precedenza.

La loro formulazione generale è espressa dalle seguenti relazioni: Per la lettiera:

$$
L = \left( a \cdot \left( \frac{BE}{AREA} \right) + b \right)
$$
 [tc]

e per il contenuto di sostanza organica dei suoli:

$$
S = \left( a \cdot \left( \frac{BE}{AREA} \right) + b \right)
$$
 [tc]

La somma dei contributi dei cinque serbatoi permette infine di calcolare lo stock di carbonio complessivo del comparto forestale in un anno in tonnellate:

$$
StockC_t = BE_t + BI_t + N_t + L_t + S_t
$$

Dove:

*StockCt*: carbonio stoccato nell'anno corrente nel comparto forestale

- *BEt*: biomassa epigea
- *BIt*: biomassa ipogea
- *Nt*: necromassa
- *Lt*: lettiera
- *St*: sostanza organica nei suoli

Analogamente alla stima degli stock di biomassa o carbonio per i 5 serbatoi come appena descritto, è possibile stimare lo stock di CO<sup>2</sup> tramite l'impiego di appositi coefficienti: GPG che rappresenta il fattore di conversione della biomassa in carbonio (valore 0,5) ed F che rappresenta il rapporto tra il peso molecolare della CO2 e peso atomico del carbonio. Di conseguenza il serbatoio totale di CO2, StockCO2, è dato da:

$$
StockCO_2 = \frac{F \cdot [GPG \cdot (BE + BI + N) + L + S]}{1000}
$$
 [t<sub>co2</sub>]

I fattori di conversione possono essere applicati separatamente per i cinque serbatoi definendo i valori degli stock di CO2 dettagliati per serbatoi. l calcolo dell'assorbimento prevede la conoscenza dello stock in due annualità distinte. L'assorbimento (sink) viene calcolato di anno in anno come segue:

$$
C-Stock_{i,j} = STOCK_{i,j} - STOCK_{i,j-1}
$$

dove:

*C-Stock<sub>i,j</sub>*: assorbimento di CO<sub>2</sub> nel serbatoio *i* nell'anno *j* [tco2];

*i*: serbatoio forestale di CO<sub>2</sub>

Lo schema a blocchi riporta una sintesi della metodologia implementata (Legenda - azzurro: da letteratura; giallo: dati regionali (elaborazioni da dati ISTAT); azzurro: elaborazioni ISPRA)

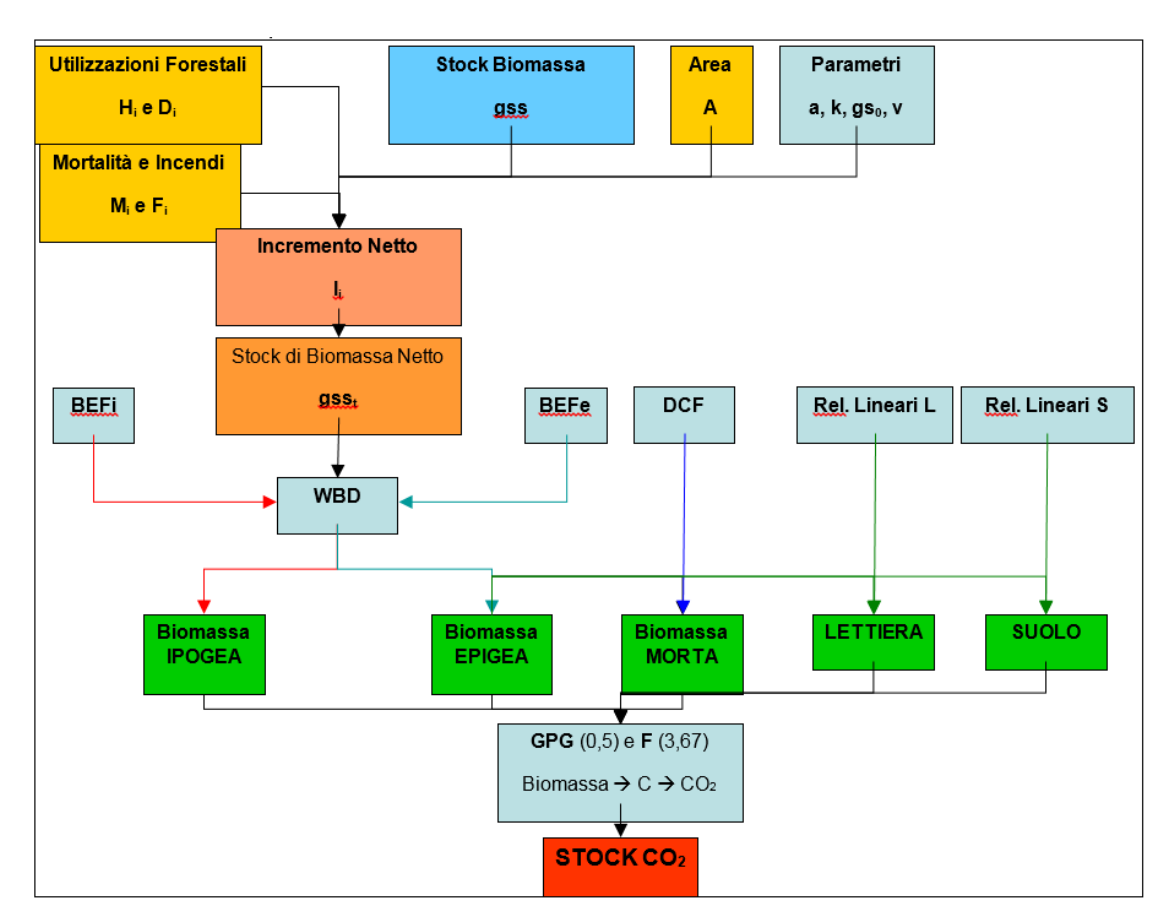

### • *Implementazione del modello For-est in INEMAR*

La procedura di seguito descritta deve essere effettuata per ogni categoria forestale C presente nella tabella F\_CATEGORIE e per ogni anno T, con T variabile dall'anno base al valore massimo dell'anno presente nella tabella F\_AREA\_REG. Per ogni anno T e categoria C, viene stimato lo stock netto, pari a:

$$
STOCK\_NETTO_{C,T} = \frac{\left(STOCK_{T-1,C} - H_{T-1,C} - F_{T-1,C}\right)\left(1 - D_C\right)\left(1 - MORTALITA_C\right)}{AREA_{T-1,C}}
$$

Dove:

 $STOCK_{T-1, C}$  = da tabella F\_STOCK\_REG\_ANNO\_BASE  $H_{T-1, C}$  = da tabella F\_HF\_REG  $F_{T-1, C}$  = da tabella F\_HF\_REG  $D_C$  = da tabella F\_PARAMETRI  $MORTALITA<sub>C</sub> = da tabella F<sub>P</sub>ARAMETRI$ AREA $_{T-1, C}$  = da tabella F\_AREA\_REG

Lo Stock\_Netto viene quindi impiegato per calcolare INCREMENTO\_HA

$$
INCREMENTO = HA_{c,T} = \left\{ K_c \cdot \left( \frac{STOCK\_NETTO_{c,T}}{NU_c} \right) \cdot \left[ 1 - \left( \frac{STOCK\_NETTO_{c,T}}{A_c} \right)^{NU_c} \right] + GSO_c \right\}
$$

Dove:

 $K_C$  = da tabella F\_ PARAMETRI STOCK\_NETTO<sub>T, C</sub> = calcolato dalla formula precedente  $NU<sub>C</sub> = da$  tabella F\_ PARAMETRI  $A_C$  = da tabella F\_ PARAMETRI  $GSO<sub>C</sub> = da tabella F<sub>-</sub> PARAMETRI$ 

Si calcola quindi INCREMENTO (successivamente inserito in F\_INTERMEDI\_INCREMENTO) come segue:

$$
INCREMENTO_{C,T} = INCREMENTO\_HA_{C,T} \cdot AREA_{C,T}
$$

Dove:

INCREMENTO  $HA<sub>T, C</sub> =$  calcolato dalla precedente equazione AREA<sub>T, C</sub> = da tabella F\_AREA\_REG

Una volta calcolato l'incremento si stima lo stock di biomassa. Operazione preliminare è quella di accodare nella tabella F\_STOCK\_REG\_CAT i valori contenuti nella tabella F\_STOCK\_REG\_ANNO\_BASE. Eseguita questa operazione, lo stock di biomassa nell'anno t si calcola come segue:

$$
STOCK_{C,T} = (STOCK_{C,T-1} + INCREMENTO_{C,T} - H_{C,T} - F_{C,T})(1 - D_C)(1 - MORTALITA_C)
$$

Dove:  $STOCK_{C,T-1}$  = da tabella F\_STOCK\_REG\_CAT INCREMENTO<sub>C.T</sub> = calcolato da (3) e scritto in tabella F\_INTERMEDI\_INCREMENTO H,  $F_{C,T}$  = da tabella F\_HF\_REG D, MORTALITA $c =$ da tabella F $\_$  PARAMETRI

Stimato lo stock di biomassa, viene stimata la ripartizione dello stock di carbonio nei cinque serbatoi. I risultati vengono scritti nella tabella F\_RIS\_STOCK\_REG\_CAT\_SERB. Il campo VALORE\_STOCK viene calcolato tramite specifiche equazioni per ciascun serbatoio. La frazione di carbonio nella biomassa è assunta pari a 0,5:

 $VALORE$   $\_STOCK$ <sub>*C*,*T*,*ID*  $\_SERBATOIO=1$   $= STOCK$ <sub>*C*,*T*</sub>  $\cdot$   $BEF$ <sub>*e*</sub>  $\cdot$   $WBD \cdot 0,5$ </sub>

Dove:

VALORE\_STOCK<sub>C;T;ID</sub> SERBATOIO=1: dato da scrivere nella tabella F\_RIS\_STOCK\_REG\_CAT\_SERB assegnando al campo ID\_SERBATOIO il valore 1 STOCK = da tabella F\_STOCK\_REG\_CAT BEFe, WBD = da tabella F\_ PARAMETRI

 $\textit{VALORE\_STOCK}_{\textit{C,T,ID\_SERBATOIO}=2} = \textit{STOCK}_{\textit{C,T}} \cdot \textit{BEF}_{e} \cdot \textit{WBD} \cdot \textit{BEF}_{i} \cdot 0,5$ 

Dove: VALORE\_STOCK<sub>C;T:ID</sub>\_SERBATOIO=2 = dato da scrivere nella tabella F\_RIS\_STOCK\_REG\_CAT\_SERB assegnando al campo ID\_SERBATOIO il valore 2 STOCK = da tabella F\_STOCK\_REG\_CAT BEFi, WBD = da tabella F\_ PARAMETRI

 $VALORE$   $\_STock$ <sub>*C*,*T*,*ID*  $\_SERBATOIO=3$  =  $VALORE$   $\_STOCK$   $_{C,T,ID \_SERBATOIO=1}$   $\cdot$   $DCF \cdot 0,5$ </sub>

Dove:

VALORE\_STOCK<sub>C:T:ID\_SERBATOIO=3</sub> = dato da scrivere nella tabella F\_RIS\_STOCK\_REG\_CAT\_SERB assegnando al campo ID\_SERBATOIO il valore 3 VALORE\_STOCK = da tabella F\_RIS\_STOCK\_REG\_CAT\_SERB

DCF = da tabella F\_ PARAMETRI

$$
\textit{VALORE }\_STock_{c,r,\textit{ID\_SERBATOIO=4}} = \left(aL \cdot \frac{\textit{VALORE } - STOK_{c,r,\textit{ID\_SERBATOIO=1}}}{AREA_{c,r}} + bL\right) \cdot AREA_{c,r,\textit{ID\_SERBATOIO=1}} + bL
$$

Dove:

VALORE\_STOCKC;T;ID\_SERBATOIO=4 =dato da scrivere nella tabella F\_RIS\_STOCK\_REG\_CAT\_SERB assegnando al campo ID\_SERBATOIO il valore 4

VALORE\_STOCK = da tabella F\_RIS\_STOCK\_REG\_CAT\_SERB aL, bL = da tabella F PARAMETRI AREA = da tabella F\_AREA\_REG

al, bl = da tabella F\_RARAMETRI  
AREA = da tabella F\_RREA\_REG  
VALORE 
$$
- STOCK_{C,T,ID\_SERBATOIO=4} = \left( aS \cdot \frac{VALORE}{ATE} - STOCK_{C,T,ID\_SERBATOIO=1} + bS \right) \cdot AREA_{C,T}
$$

Dove:

VALORE\_STOCK<sub>C:T:ID</sub>\_sERBATOIO=5 = dato da scrivere nella tabella F\_RIS\_STOCK\_REG\_CAT\_SERB assegnando al campo ID\_SERBATOIO il valore 5

VALORE\_STOCK = da tabella F\_RIS\_STOCK\_REG\_CAT\_SERB aS, bS = da tabella F\_ PARAMETRI AREA = da tabella F\_AREA\_REG

L'algoritmo procede quindi al calcolo della CO<sub>2</sub> assorbita (C-Stock change), come differenza dello stock di carbonio tra due anni successivi. Il campo VALORE\_ASSORB viene calcolato e riportato nella tabella F\_RIS\_STOCKCHANGE\_REG\_CAT\_SERB con l'equazione:

$$
VALORE\_ASSORB_{c,r} = \left(\sum_{C} \sum_{ID\_SERBAYOIO=1}^{5} VALORE\_STOCK_T - \sum_{C} \sum_{ID\_SERBAYOIO=1}^{5} VALORE\_STOCK_{T-1}\right) \cdot 3.67
$$

Dove:

 $\sum$   $\sum$ *VALORE*  $\sum$ *STOCK*<sub>*T*</sub> *C ID SERBATOIO*= 5  $\_SERBATOIO=1$  $\_STOCK_{T}$  = sommatoria degli stock per ogni categoria forestale nell'anno T (tabella

F\_RIS\_STOCK\_REG\_CAT\_SERB)

 $\sum_{C} \sum_{ID\_SERBATOIO=} VAL$ − *C ID SERBATOIO VALORE STOCK<sup>T</sup>* 5  $\_SERBATOIO=1$  $\_STOCK_{\mathit{T}-1}$  = sommatoria degli stock per ogni categoria forestale nell'anno T-1

(tabella F\_RIS\_STOCK\_REG\_CAT\_SERB)

Una volta stimato l'assorbimento di CO<sub>2</sub> a livello regionale, dettagliato per categoria forestale (C-stock change), l'algoritmo procedere con la disaggregazione ai livelli di dettaglio comunali.

La disaggregazione comunale viene effettuata sulle seguenti tabelle:

• **F\_RIS\_STOCKCHANGE\_REG\_CAT\_SERB**

• **F\_RIS\_STOCK\_REG\_CAT\_SERB** 

Aggiornando le seguenti:

- **F\_RIS\_STOCKCHANGE\_COM\_CAT\_SERB**
- **F\_RIS\_STOCK\_COM\_CAT\_SERB**

I campi VALORE\_STOCK e VALORE\_CHANGE sono ottenuti dalle relazioni:

*VALORE*  $\_STOCK$ <sub>*i*,*C*,*T*</sub> = *COEFF*  $\_RIPARTIZIO$  *NE*<sub>*i*</sub></sub> *VALORE*  $\_STOCK$ <sub>*C*,*T*</sub>

Dove:

VALORE STOCK<sub>i,C,T</sub> = Stock nel comune i della categoria C nell'anno T VALORE\_STOCK<sub>C.T</sub> = da tabella F\_RIS\_STOCK\_REG\_CAT\_SERB COEFF\_RIPARTIZIONE<sup>i</sup> = da tabella F\_COEFFICIENTE\_RIPARTIZIONE

 $VALORE \_ASSORB$ <sub>*i,C,T*</sub> =  $COEFF \_RIPARTIZIO$   $NE$ <sub>*i*</sub>  $VALORE \_CHEANGE$ <sub>*C,T*</sub>

Dove:

VALORE\_ASSORB<sub>i.C.T</sub> = variazione di stock nel comune i della categoria C nell'anno T VALORE\_ASSORB<sub>CJ</sub> = da tabella F\_RIS\_STOCKCHANGE\_REG\_CAT\_SERB COEFF\_RIPARTIZIONE $_i$  = da tabella F\_COEFFICIENTE\_RIPARTIZIONE

### **Bibliografia**

FEDERICI, S. - VITULLO, M. - TULIPANO, S. - DE LAURETIS, R. - SEUFERT, G. (2007) An approach to estimate carbon stocks change in forest carbon pools under the UNFCCC: the Italian case <http://www.sisef.it/iforest/pdf/?id=ifor0457-0010086>

Antognazza, F. – Angelino, E. – Nola, R. (2012) Preliminary assessments for the regional implementation of the inventory of forest carbon stocks in Lombardy.

Atti "Conferenza RomaForest 2011" IFM Journal (Italian Journal of Forest and Mountain Environments) Vol 67, No 2 (2012)<http://ojs.aisf.it/index.php/ifm/issue/view/59>